# WINDOWS VERSIONES Y CARACTERISTICAS

**AUTOR: MAX JOSÉ BERMÚDEZ LEÓN DICIEMBRE: 2020**

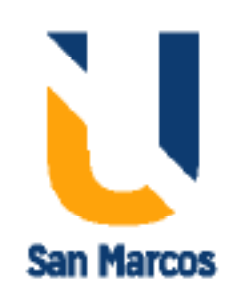

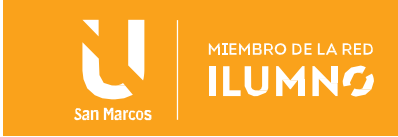

## <span id="page-1-0"></span>Introducción

1

Hablar de Windows es hablar del gigante del software, Microsoft, ya que es la empresa que está detrás del famoso sistema operativo. Ahora bien, cuando usamos el término sistema operativo, ya son muchos los que comienzan a dudar qué es exactamente y cómo funciona. Desde el enlace anterior, puedes saber qué es exactamente un sistema operativo, cómo funciona, partes importantes y diferentes tipos.

Sin embargo, hoy queremos centrarnos en el sistema operativo de Microsoft y conocer más a fondo qué es y cómo ha llegado a ser el software más utilizado en gran parte del mundo.

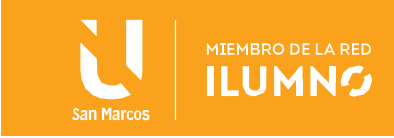

## **Contenido**

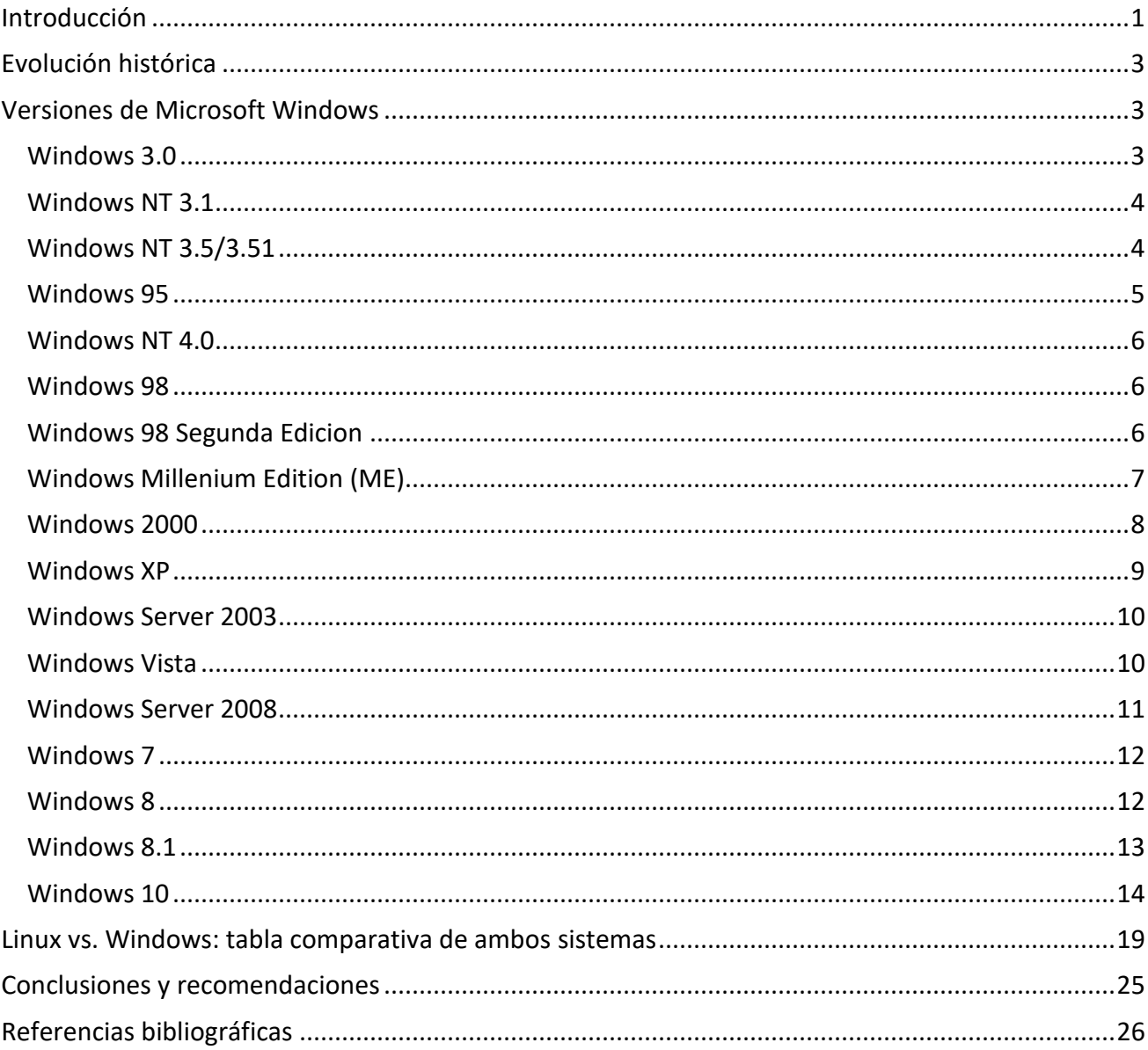

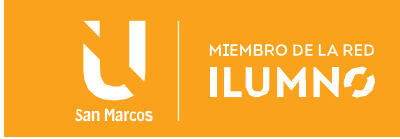

## <span id="page-3-0"></span>Evolución histórica

Windows es un sistema operativo desarrollado por la compañía de software Microsoft

Hablar de Windows es hablar del gigante del software, Microsoft, ya que es la empresa que está detrás del famoso sistema operativo.

Corporation, que cuenta con una interfaz gráfica de usuario basada en el prototipo de Windows (su nombre en inglés). Una ventana representa una tarea en ejecución, cada una puede contener su propio menú u otros controles, y el usuario puede acercar o alejar

usando un dispositivo señalador como un mouse.

Es una creación de la compañía Microsoft, y su fundador fue Bill Gates, quien comenzó a trabajar en el año 1981, aunque no lo comercializó. Lo complemento para MS-DOS (Sistema Operativo de Discos y en sus siglas en inglés Disk Operating System) en el año 1985.

La compañía tenía su nombre completo "Microsoft Windows", donde su primer objetivo planteado fue crear el MS-DOS, el cual logró. Así que, si se necesitaba un software para un proyecto, ya estaba disponible en el mercado; desde allí muchos fabricantes la imitan y solicitan la licencia para usar MS-DOS.

## <span id="page-3-1"></span>Versiones de Microsoft Windows

## <span id="page-3-2"></span>Windows 3.0

La primera versión definitivamente popular de Windows fue Windows 3.0, publicada en mayo de 1990. Se benefició de las mejoradas capacidades gráficas para PC de esta época, y también del microprocesador 80386, esto le permitiría ejecutar aplicaciones anteriores basadas en MS-DOS en modo multitarea, gracias a la introducción de memoria virtual.

## Windows 3.1

En respuesta a la aparición del sistema operativo OS/2 2.0 por IBM, Microsoft desarrolló

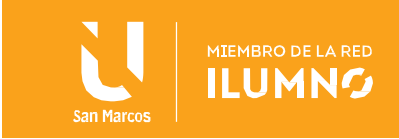

Windows 3.1, que incluyó diversos refuerzos menores a Windows 3.0 (como las fuentes escalables TrueType), pero que consistió principalmente en soporte multimedia. Después, Microsoft publicó Windows 3.11, conocido como Windows para trabajo en grupo, que incluyó controladores y protocolos mejorados para las comunicaciones en red y soporte para redes punto a punto.

Por su parte, Microsoft continuó desarrollando Windows NT. Para ello, reclutaron a Dave Cutler, uno de los jefes analistas de VMS en DEC (hoy parte de Compaq, comprada por HP en el 2005) para convertir NT en un sistema más competitivo.

## <span id="page-4-0"></span>Windows NT 3.1

Windows NT 3.1, denominado así para hacerla parecerse a una continuación de Windows 3.1, fue presentado en su versión beta para desarrolladores en la Conferencia de Desarrolladores Profesionales de julio de 1992 en San Francisco (California), Estados Unidos. Microsoft anunció en la conferencia su intención de desarrollar un sucesor para Windows NT y su sistema operativo denominado en código clave Chicago (que aún no había sido lanzada). Este sucesor habría de unificar ambos en uno solo y su nombre clave fue Cairo.

## <span id="page-4-1"></span>Windows NT 3.5/3.51

La interfaz gráfica de estos sistemas operativos fue la misma que la de sus predecesores, Windows NT 3.1 y Windows 3.1, con el Administrador de Programas. Por otra parte, Microsoft distribuyó un añadido llamado NewShell, cuyo nombre completo es Actualización de Vista Preliminar de Tecnología del Núcleo, que no fue algo más que una versión Beta de la nueva interfaz gráfica de Windows 95 y NT 4.0, con el botón y menú inicio, pero para Windows NT 3.5x. Su función principal fue que los usuarios de Windows evaluen la nueva interfaz gráfica, que iba a ser presentada en Windows 95 y NT 4.0, pero le dio a Windows NT 3.5x la nueva interfaz gráfica

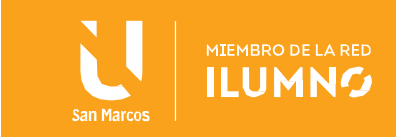

#### <span id="page-5-0"></span>Windows 95

Microsoft adoptó Windows 95 como nombre de producto para Chicago cuando fue publicado en agosto de 1995. Chicago iba encaminado a incorporar una nueva interfaz gráfica que compita con la del OS/2. Aunque compartió mucho código con Windows 3.x e incluso con el MS-DOS, también se intentó introducir arquitectura de 32 bits y dar soporte a multitarea preceptiva, como OS/2 o el mismo Windows NT. Sin embargo, solo una parte de Chicago comenzó a utilizar arquitectura de 32 bits; la mayor parte siguió usando una arquitectura de 16 bits, Microsoft argumentó que una conversión completa retrasaría la publicación de Chicago muchísimo y sería del todo costosa.

Microsoft desarrolló una nueva API para remplazar la API de Windows de 16 bits, fue denominada Win32; desde entonces Microsoft denominó a la antigua API de 16 bits como Win16. Fue desarrollada en tres versiones: una para Windows NT, otra para Chicago y otra llamada Win32s, que fue un subconjunto de Win32 que pudo ser utilizado en sistemas con Windows 3.1; asimismo, Microsoft intentó asegurar algún grado de compatibilidad entre Chicago y Windows NT, aunque los dos sistemas tuvieron arquitecturas radicalmente diferentes.

Windows 95 tenía dos grandes ventajas para el consumidor medio. Por una parte, aunque su interfaz todavía ejecutó sobre MS-DOS, tenía una instalación integrada que le hizo aparecer como un solo sistema operativo (ya no se necesitó comprar el MS-DOS e instalar Windows sobre él) y por la otra, introdujo un subsistema en modo protegido que estuvo especialmente escrito a procesadores 80386 o superiores, lo cual impediría que las nuevas aplicaciones Win32 dañen el área de memoria de otras aplicaciones Win32. En este respecto, Windows 95 se acercó más a Windows NT, pero a la vez, dado que compartió código de Windows 3.x, las aplicaciones pudieron seguir bloqueando completamente el sistema en caso de que coger el área de aplicaciones de Win16.

También tuvo como novedad la inclusión de soporte para la tecnología Plug & Play. Windows 95 se convirtió en el primer gran éxito mundialmente de los de Redmond. La evolución del Internet y la potencia de los equipos, cada vez más capaces, dio lugar a un binomio en el que Intel y Microsoft dominaron el panorama mundial con solvencia. Los fabricantes

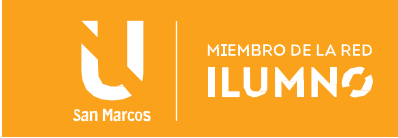

empezaron a volcarse en esta versión a la hora de sacar sus controladores de dispositivos y, aunque con algunos problemas por incompatibilidades inevitables, el éxito de la versión fue absoluto.

## <span id="page-6-0"></span>Windows NT 4.0

Windows NT 4.0 presentó varios componentes tecnológicos de vanguardia y soporte para diferentes plataformas como MIPS, ALPHA, Intel y otros. Las diferentes versiones como Workstation, Server, Terminal server, Advancer server, permitieron poder adaptarlo a varias necesidades. El uso de componentes como tarjetas de sonido, módems y otros, debieron ser diseñados específicamente para este sistema operativo.

## <span id="page-6-1"></span>Windows 98

El 25 de junio de 1998 llegó Windows 98. Incluyó nuevos controladores de hardware y el sistema de archivos FAT32 (también soportado por Windows 95 Lanzamiento de Servicios Operativos 2 y Lanzamiento de Servicios Operativos 2.5) que soportaba particiones mayores a los 2 GiB permitidos por Windows 95. Dio soporte también a las nuevas tecnologías como el DVD, FireWire, USB o AGP. También fue novedosa la integración del Internet Explorer en todos los ámbitos del sistema.

Pero la principal diferencia de Windows 98 sobre Windows 95 fue que su núcleo había sido modificado para permitir el uso de controladores de Windows NTen Windows 9x y viceversa. Esto se consiguió con la migración de parte del núcleo de Windows NT a Windows 98, aunque este siguiera manteniendo su arquitectura MS-DOS/Windows Interfaz Gráfica de Usuario. Esto permitió la reducción de costes de producción, dado que Windows NT y Windows 98 ahora pudieron utilizar controladores casi idénticos.

## <span id="page-6-2"></span>Windows 98 Segunda Edicion

6

Windows 98 Second Edition fue lanzado el 5 de mayo de 1999. Su característica más notable fue la capacidad de compartir entre varios equipos una conexión a Internet a través de una

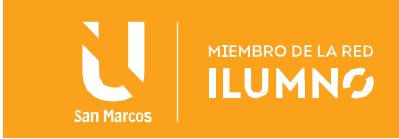

sola línea telefónica. También eliminó gran parte de los errores producidos por Internet Explorer en el sistema. Es la más estable de todas de ellas, y aún está usándose en muchos equipos, mejorando en sí dos cosas importantes:

- El grave error de solicitud de licencia que simplemente se puede dejar pasar por alto en la instalación cuando se copian los archivos con extensión CAB a la unidad de disco duro de la computadora en la primera versión de este sistema operativo
- Se corrigen las extensiones de archivo y aplicaciones para una optimización y una mejor administración de memoria virtual, reduciendo así los famosos mensajes de error de la Pantalla azul.

## <span id="page-7-0"></span>Windows Millenium Edition (ME)

En 2000 Microsoft introdujo Windows ME, que era una copia de Windows 98 con más aplicaciones añadidas. Windows ME fue un proyecto rápido de un año para rellenar el hueco entre Windows 98 y el nuevo Windows XP, y eso se notó mucho en la poca estabilidad de esta versión. En teoría, Windows 2000 iba a ser la unificación entre las dos familias de Windows, la empresarial y la de hogar, pero por retrasos se lanzó este pequeño avance. En esta versión se aceleraba el inicio del sistema y oficialmente ya no se podía distinguir entre el MS-DOS y el entorno gráfico (aunque aparecieron parches que permitían volver a separarlo como se hacía en versiones anteriores). Incluía algunas pequeñas mejoras para el usuario, como tipos de letra y distribuciones de teclado incluyendo el recién aparecido símbolo de Euros.

Esta versión no trajo unidad de proceso de 16 bits y se centró únicamente en la compatibilidad con nuevo hardware de 32 bits. Como consecuencia, solo funcionó correctamente con los equipos nuevos que lo tuvieron instalado porque allí el hardware de 16 bits fue más complejo de configurar en caso de instalarse sobre un equipo antiguo (mediante una actualización de software) , o no funcionó, en definitiva.

Cabe destacar que este sistema operativo fue muy poco popular por sus continuos errores y muchas desventajas de uso. Estos inconvenientes hicieron que, salvo en contadas ocasiones, sus usuarios retornaran rápidamente al uso de Windows 98, o que salten

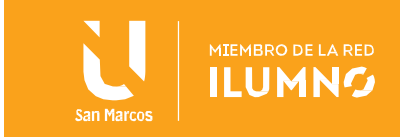

a Windows XP.

## <span id="page-8-0"></span>Windows 2000

En este mismo año sale al mercado Windows 2000, nombre sustituto de Windows NT 5.0, nueva y muy útil para los administradores de sistemas y con una gran cantidad de servicios de red y lo más importante: admitía dispositivos Plug&Play que vinieron siendo un problema con Windows NT.

La familia de Windows 2000 estuvo formada por varias versiones del sistema: una para las estaciones de trabajo (Windows 2000 Profesional) y varias para servidores (Windows 2000 Servidor, Servidor Avanzado, Datacenter Server).

Windows 2000 incorporó importantes innovaciones tecnológicas para entornos Microsoft, ambos en nuevos servicios y el refuerzo de los existentes. Algunas de las características que posee son:

- Almacenamiento:
- Soporte para FAT16, FAT32 y NTFS.
- Cifrado de ficheros (EFS).
- Servicio de indexación.
- Sistema de archivos distribuido (DFS).
- Nuevo sistema de backup (ASR).
- Sistema de tolerancia a fallos (RAID) con discos dinámicos (software).
- Comunicaciones:
- Servicios de acceso remoto (RAS, VPN, RADIUS y Enrutamiento).
- Nueva versión de IIS con soporte para HTTP/1.1.
- Active Directory.

8

- Equilibrado de carga (clustering)
- Servicios de instalación desatendida por red (RIS).
- Servicios nativos de Terminal Server.

Estos avances marcan un antes y un después en la historia de Microsoft.

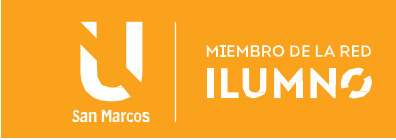

## <span id="page-9-0"></span>Windows XP

La unión de las familias Windows NT y Windows 9x se alcanzó con Windows XP, puesto en venta en el 2001 en sus ediciones Home y Professional. Windows XP usa el núcleo de Windows NT 5.1 e incorpora una nueva interfaz y hace alarde de mayores capacidades multimedia. Además, dispone de otras novedades como la multitarea mejorada, soporte para redes inalámbricas y asistencia remota. Se puede agregar que inmediatamente después de haber lanzado el último Service Pack (SP3), Microsoft diseñó un sistema orientado a empresas y corporaciones, llamado Microsoft Windows XP Corporate Edition, algo similar al Windows XP Profesional, solo que diseñado especialmente para empresas. En el apartado multimedia, XP da un avance con la versión Media Center (2002~05). Esta versión ofrece una interfaz de acceso fácil con todo lo relacionado con multimedia (TV, fotos, reproductor DVD, Internet y otros.).

Está disponible en varias ediciones:

- Windows XP Home Edition
- Windows XP Home Edition N, como antes, pero sin una instalación predeterminada de Windows Media Player, conforme a lo dispuesto por la Unión Europea
- Windows XP Professional, negocios y usuarios avanzados
- Windows XP Professional N, como antes, pero sin una instalación predeterminada de Windows Media Player, conforme a lo dispuesto por la Unión Europea
- Windows XP Media Center Edition (MCE), lanzado en octubre de 2002 para ordenadores de sobremesa y portátiles con énfasis en entretenimiento en el hogar
- Windows XP Media Center Edition 2003
- Windows XP Media Center Edition 2004
- Windows XP Media Center Edition 2005, lanzado en 12 de octubre de 2004.
- Windows XP Tablet PC Edition, para tablet PCs
- Windows XP Tablet PC Edition 2005

- Windows XP Embedded, para sistemas embebidos
- Windows XP Starter Edition, para los nuevos usuarios de equipo en los países en desarrollo

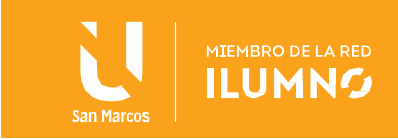

- Windows XP Professional x64 Edition, lanzado el 25 de abril de 2005 para sistemas de hogar y estación de trabajo utilizando procesadores de 64 bits basados en x86- 64 instruction set desarrollado por AMD como AMD64; Intel llama su versión Intel 64
- Windows XP 64-bit Edition, es una versión de Intel Itanium línea de procesadores; mantiene la compatibilidad de 32 bits únicamente a través de un emulador de software. Es aproximadamente análogo a Windows XP Professional en funciones. Fue descontinuada en septiembre de 2005, cuando el último proveedor de estaciones de trabajo Itanium dejó de envío sistemas Itanium comercializados como "Estaciones de trabajo".
- Windows XP 64-bit Edition 2003, basado en el código de Windows NT 5.2.

## <span id="page-10-0"></span>Windows Server 2003

Sucesor de la familia de servidores de Microsoft a Windows 2000 Server. Es la versión de Windows para servidores lanzada por Microsoft en el año 2003. Está basada en el núcleo de Windows XP, al que se le han añadido una serie de servicios, y se le han bloqueado algunas de sus características (para mejorar el rendimiento, o simplemente porque no serán usadas). Windows Server 2003 está disponible en seis ediciones:

- Web Edition (32-bit)
- Standard Edition (32 y 64-bit)
- Enterprise Edition (32 y 64-bit)
- Datacenter Edition (32 y 64-bit)
- Small Business Server (32-bit)
- Storage Server (Solo el canal OEM)

## <span id="page-10-1"></span>Windows Vista

10

Windows Vista apareció en el mercado el 30 de enero de 2007 en el núcleo Windows NT 6.0. Cabe destacar los continuos retrasos en las fechas de entrega del sistema operativo. Inicialmente se anunció su salida al mercado a inicios-mediados de 2006; posteriormente y

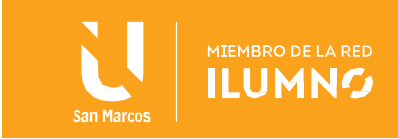

debido a problemas durante el proceso de desarrollo, se retrasó su salida hasta finales de 2006. El último retraso trasladó la fecha hasta finales de enero de 2007. Estos continuos retrasos han llevado a Microsoft a tomar diversas medidas para minimizar los gastos extras derivados de los retrasos.

También cabe destacar que Windows Vista trae una nueva interfaz gráfica llamada Windows Aero, que es una evolución de la interfaz gráfica denominada Luna de Windows XP. Windows Vista incluyó muchas aplicaciones nuevas y características en el panel de control, las configuraciones y los programas pre-instalados en el sistema.

- Starter (solo está disponible en los mercados emergentes)
- Home Basic
- Home Premium
- Business
- Enterprise (solo disponible para las grandes empresas y corporativos)
- Ultimate (combina Home Premium y Business)

## <span id="page-11-0"></span>Windows Server 2008

Es el nombre del sistema operativo para servidores de Microsoft. Es el sucesor de Windows Server 2003. Al igual que Windows Vista, Windows Server 2008 se basa en el núcleo Windows NT 6.0. Una segunda versión, denominada Windows Server 2008 R2, ya ha salido al mercado.

- Windows Server 2008 tiene 10 ediciones:
- Windows Server 2008 Standard Edition (32-bit y 64-bit)
- Windows Server 2008 Enterprise Edition (32-bit y 64-bit)
- Windows Server 2008 Datacenter Edition (32-bit y 64-bit)
- Windows HPC Server 2008

- Windows Web Server 2008 (32-bit y 64-bit)
- Windows Storage Server 2008 (32-bit y 64-bit)
- Windows Small Business Server 2008 (32-bit y 64-bit)
- Windows Essential Business Server 2008 (32-bit y 64-bit)

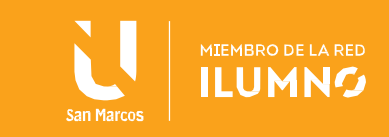

- Windows Server 2008 para Itanium-based Systems
- Windows Server 2008 Foundation Server

#### <span id="page-12-0"></span>Windows 7

Windows 7 es el sucesor de Windows Vista, de núcleo Windows NT 6.1 y fue planeada para un desarrollo de tres años plazo. Anteriormente se la conocía por los nombres código de Blackcomb y Vienna. Fue lanzado el 22 de octubre de 2009.

Algunas de las características de Windows 7: es el arranque más rápido, Device Stage, Windows PowerShell, control de cuentas de usuario menos molesto, ventana Multitouch, mejor administración, redes Grupo Hogar, mejor administración de energía para notebooks. Características incluidas con Windows Vista y no en Windows 7 incluyen la barra lateral (aunque siguen siendo gadgets) y varios programas que se han eliminado en favor de la transferencia a Windows Live.

Windows 7 se encuentra en 6 de un total de 7 ediciones:

- Starter (disponible en todo el mundo, con solo los nuevos PC)
- Home Basic (solo está disponible en los mercados emergentes)
- Home Premium
- Professional
- Enterprise (disponible para los clientes de negocios solo volumen-licencia)
- Ultimate (disponible para el mercado minorista con disponibilidad limitada a los OEMs)
- Embedded Standard (solo en sistemas embebidos)

Microsoft se centra en la venta de Windows 7 Home Premium y Professional. Todas las ediciones, excepto la edición Starter, están disponibles en versiones de 32 bits y 64 bits

## <span id="page-12-1"></span>Windows 8

12

Windows 8 es el sucesor de Windows 7, se diseñó de tal forma que todas las plataformas de Microsoft puedan funcionar en él (Computadora personal (PC) o computadoras portátiles, teléfonos celulares, tablets y tabletas.)

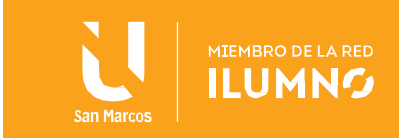

Tiene los lenguajes HTML5 y JavaScript, y contiene el navegador Internet Explorer 10 (únicamente compatible con Windows 8 y Windows 7 SP1).

En noviembre de 2009, una diapositiva del ciclo de desarrollo de software mostrada por Microsoft en la Professional Developers Conference 2009 permitió entrever que la siguiente versión de Windows (conocida con el nombre clave temporal de «Windows 8») está programada para ser publicada alrededor de 2012. El desarrollo de esta versión de Windows no ha sido detallado al público, aunque ofertas de empleo por parte de Microsoft han mencionado funcionalidades mejoradas para el acceso de archivos a nivel de sucursales empresariales.

En el blog de un empleado de Microsoft recientemente desvinculado con la empresa, se reveló un documento en borrador acerca del ciclo de soporte de software clave para Microsoft, incluyendo propuestas para proyectos futuros. De acuerdo a la información, Microsoft planea iniciar el soporte para el denominado "Windows 8" el 1 de julio de 2011. También se especifica que el soporte para un hipotético "Windows Server 2012" iniciará el 2 de julio de 2012.

Windows 8, de núcleo Windows NT 6.2, presenta una nueva interfaz conocida como Modern UI (anteriormente Metro), una Pantalla de Inicio con nuevas aplicaciones y un re-diseñado Explorador de Windows. En otros aspectos es muy similar a Windows 7. El botón Inicio del escritorio desaparece en esta versión y para reemplazarlo pusieron un menu extenso de toda la pantalla.

## <span id="page-13-0"></span>Windows 8.1

En 2013, fue lanzado Windows 8.1, una gran actualización del sistema (de núcleo Windows NT 6.3) con mejoras del rendimiento, aplicaciones y un botón para la Pantalla de Inicio. Esta versión incluyó ciertos Updates con mejoras gráficas, de interfaz, de rendimiento y de velocidad. Se puede actualizar gratuitamente desde la Tienda de Windows 8.

Está disponible en las siguientes ediciones:

- Windows 8/8.1 (edición estándar)
- Windows 8/8.1 Pro

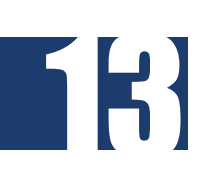

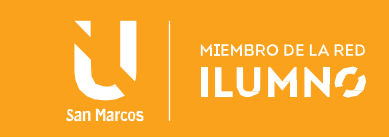

- Windows 8/8.1 Pro WMC (incluye Windows Media Center)
- Windows 8/8.1 Enterprise
- Windows 8/8.1 Embedded Standard/Industry (diseñado para sistemas embebidos)
- Windows RT (diseñado para equipos de arquitectura ARM)

## <span id="page-14-0"></span>Windows 10

Windows 10 es el nombre de la actual versión del sistema operativo Microsoft Windows. Fue presentado el 30 de septiembre de 2014 en San Francisco e incluye el regreso del menú de Inicio, un sistema de tareas completamente renovado y cambios en el símbolo del sistema, entre otros. Está desarrollado con el Núcleo Windows NT 6x y unirá definitivamente a Windows Phone, Windows RT y Windows en un único sistema. Además, contarán todos los dispositivos con una única Tienda Windows.

Los miembros del programa Insider de Microsoft pudieron probar las versiones beta de este desde octubre de 2014 y disponen de la versión RTM (build 10240) desde mediados de julio de 2015. Finalmente, salió a la venta el 29 de julio de 2015. Cuenta con el núcleo Windows NT 10.0.

Windows 10 incluye mejoras gráficas, personalización y muchas aplicaciones. Presenta un nuevo navegador (Microsoft Edge) y un asistente personal de voz: Cortana. Se trata de un sistema operativo de servicio con varias actualizaciones mayores, por lo tanto, no habrá una próxima versión en la familia de Windows NT.

Windows 10 está disponible en 7 ediciones:

- Home
- $\bullet$  Pro
- **•** Enterprise
- Education
- IoT Core
- Mobile

14

Mobile Enterprise

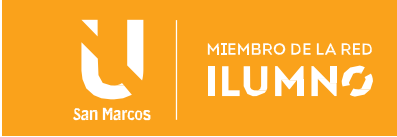

#### **Características**

Muy posiblemente usemos Windows desde hace muchos años y no nos hemos detenido a conocer las características que hacen de Windows lo que es hoy en día.

Ahora bien, la principal característica de Windows es que es un sistema operativo enfocado en el usuario, todas las funciones se pueden hacer solo con el apuntador (mouse) y el teclado, las ultimas versiones Windows 7 y Windows 10 son muy intuitivas y fáciles de utilizar. Cabe señalar que el Ambiente Grafico (GUI) viene a sustituir el MS-DOS.

Multitasking o Multi Tarea:

Es importante que el Multitasking no es propio de Windows, si no por el contrario es una obligación de todo sistema operativo. Con Multitasking o multi tarea lo que se busca es que el sistema operativo pueda ejecutar múltiples procesos a la vez.

Otra definición puede ser, que multitarea es la característica de los sistemas operativos modernos que permite que varios procesos o aplicaciones se ejecuten aparentemente al mismo tiempo, compartiendo uno o más procesadores.

Los sistemas operativos multitarea son capaces de dar servicio a más de un proceso a la vez para permitir la ejecución de muchos más programas.

En esta categoría también se encuentran todos los sistemas que cumplen simultáneamente las necesidades de dos o más usuarios —llamados sistemas multiusuario— que compartan los mismos recursos. Este tipo de sistemas se emplea especialmente en redes. En resumen, se trata de fraccionamiento del tiempo.

Existen múltiples tipos de Multi Tarea:

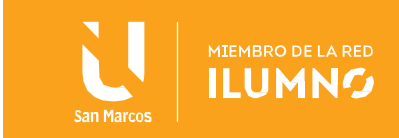

Cooperativa: En la multitarea cooperativa el sistema operativo da el control a un proceso y es este el que cede de nuevo el control cuando decide voluntariamente que no puede seguir su ejecución, pasando a estar en espera. Al depender del propio proceso en ejecución puede ser problemática, puesto que, si el proceso de usuario se interrumpe y no cede la CPU al sistema operativo, todo el sistema quedará bloqueado, es decir, sin poder hacer nada. Da lugar también a latencias muy irregulares y la imposibilidad de tener en cuenta este esquema en sistemas operativos de tiempo real. Las versiones de Microsoft Windows desde la 3 hasta el 95 (todas ejecutadas bajo MS.DOS) son un ejemplo de este tipo de Sistema Operativo con Multitarea cooperativa. También fue usado por Apple en el Mac OS Classic.

Apropiativa o Preventiva: En la multitarea apropiativa o multitarea preventiva, el sistema operativo es el encargado de administrar el procesador o los procesadores repartiendo el tiempo de uso entre los procesos que estén esperando para utilizarlo. Cada proceso utiliza el procesador durante lapsos cortos, pero el resultado final es virtualmente igual a ejecutarse todo al mismo tiempo. Ejemplos de sistemas de este tipo serían Unix y sus derivados (FreeBSD, Linux), VMS y derivados, AmigaOS, Windows NT, el IBM360 o los DEC PDP. El sistema operativo del Sinclair QL usaba este tipo de multitarea.

Real: Solo se da en sistemas con multiprocesador; varios procesos se ejecutan realmente al mismo tiempo en distintos microprocesadores; suele ser también preferente. Ejemplos de sistemas operativos con esa capacidad: variantes de Unix, Windows NT, Mac OS X.

Microsoft Windows tiene otras características que lo hacen ser líder en el nicho de sistemas operativos para casa, oficina y uso en infraestructura tecnológica.

• Nombres Largos:

16

o Permite el uso de nombres largos, hasta 255 caracteres, para nombrar archivos.

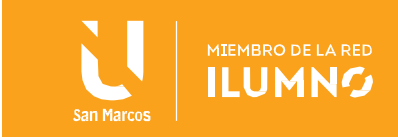

- Asistente:
	- o Contiene una forma fácil de realizar más rápido las tareas al ser guiados paso a paso.
- Entorno Red:
	- o Es una excelente plataforma para implementar una Red, con la cual podemos compartir información, impresoras, etcétera.
- Ayuda:
	- o Todas las aplicaciones cuentan con Ayuda para aquel usuario inexperto en el uso de los programas.
- Iconos
	- o Son representaciones gráficas (imágenes, símbolos, etc.) de las aplicaciones que están guardadas en la computadora; permiten un acceso fácil, rápido y directo a los recursos del sistema operativo.
- Menús
	- o Son listas de opciones, las cuales a su vez puedan tener otros listados (submenús). Algunos elementos contienen menús contextuales (aparecen y desaparecen) y pueden ser activados con el botón derecho de mouse.
- Botón Inicio
	- o Es un elemento ubicado en la parte inferior izquierda de la pantalla. Permite desplegar el "Menú Inicio" del Sistema Operativo Windows el cual muestra los programas y aplicaciones a los que se puede acceder.
- Barra de tareas

17

o Está ubicada en la parte inferior de la pantalla a la derecha del Botón

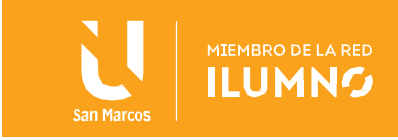

Inicio. Permite visualizar todas las aplicaciones que están activas, abiertas o cargadas.

Escritorio

18

o Abarca toda la pantalla del monitor; sobre él se encuentran el Botón Inicio, La Barra de Tareas y los Iconos de Acceso Directo. Aquí se despliegan las aplicaciones, programas y herramientas que se desean utilizar.

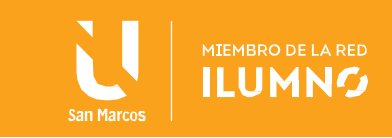

## <span id="page-19-0"></span>Linux vs. Windows: tabla comparativa de ambos sistemas

Al inicio se muestra referencias a las versiones del sistema operativos Windows, conocimos algunas de sus características. En el modulo dos hablamos de Linux, partiendo de esto podemos tener una referencia para decidir o escoger entre Windows o Linux.

Más allá de los criterios técnicos y administrativos, también se debe tener en cuenta que la experiencia personal juega, a menudo, un papel decisivo con respecto a si un usuario entiende o no el funcionamiento de los sistemas operativos.

Esto mismo se puede decir en cuanto a las exigencias de los usuarios para con el software. Por ejemplo, un usuario que no tiene estudios en informática y desde que inicio en el mundo de la ofimática para labores de trabajo o estudio utilizó un equipo con sistema operativo Windows, y desde aquí siguió trabajando con Windows es muy difícil tratar de que utilice un sistema parecido a Windows como Ubuntu, simple y sencillamente porque esta se acostumbro al acomodo de las herramientas y los iconos en Windows.

Así mismo ocurre en el mundo de los servidores, si las empresas tienen su infraestructura central, nos referimos a Directorio Activo, servicio de DNS y servicios de DHCP, y este esta implementado en Microsoft Windows, se recomienda no cambiar a Linux, si no mas bien se deben identificar que servicios que se tenga que implementar o que se puedan migrar se haga con Linux, es una distribución especializada en Servidores.

Ahora bien, existen muchos usuarios que no les gusta trabajar con Microsoft Windows y por defecto buscan trabajar con alguna de las distribuciones de Linux.

Por último, en la siguiente tabla te presentamos los criterios más importantes que se derivan del debate de Windows vs. Linux:

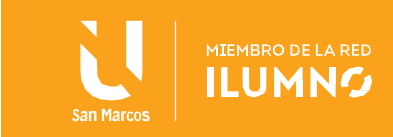

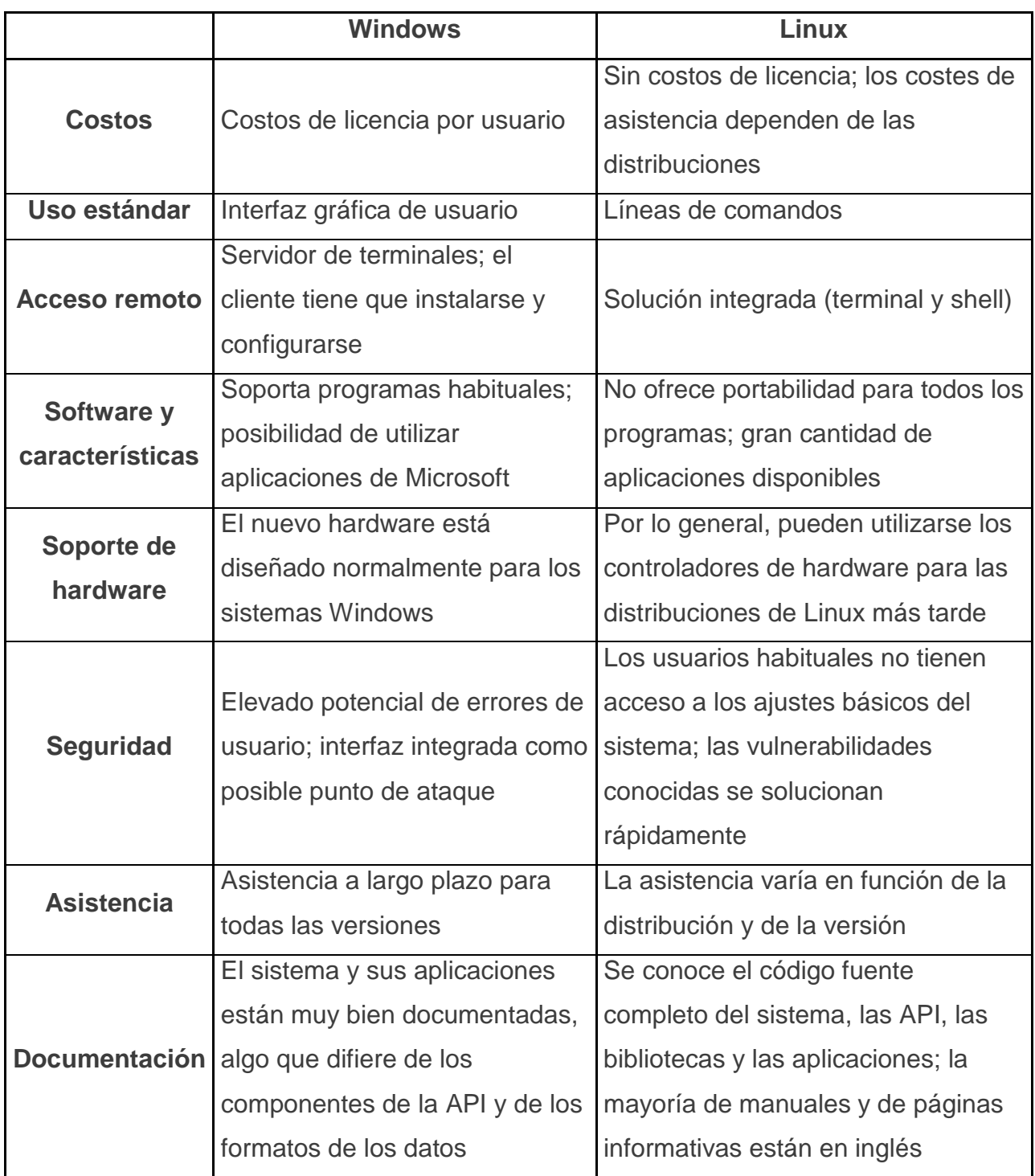

Para ampliar un poco el criterio de Linux o Windows, les dejo esta entrada en donde se habla sobre la posibilidad de la convergencia entre Linux y Windows.

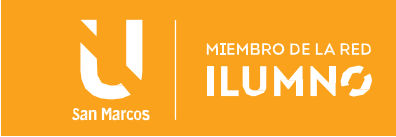

¿Convergerán Linux y Windows en un único sistema operativo? Así sería la victoria de Linux en el escritorio por Eduardo Medina 28 de septiembre, 2020

¿Convergerán Linux y Windows en un único sistema operativo? Eric S. Raymond, un conocido defensor del código abierto, se ha aventurado a decir en su blog personal que la convergencia entre Windows y Linux será imparable y que Microsoft convertirá en un futuro a Windows en una capa de emulación dentro de Linux. La entrada ha generado bastante ruido en los medios, no sin un aparente exceso de optimismo.

Las razones que esgrime Raymond no son desconocidas, y derivan de los cambios aplicados por Microsoft tanto en las políticas en torno a Linux y el Open Source como a su modelo de negocio. Desde la llegada de Satya Nadella al puesto de CEO, Microsoft ha girado hacia los servicios y ha potenciado enormemente la compatibilidad e interoperatividad de sus tecnologías con Linux, un camino que empezó con la liberación del código de la parte del servidor del framework .NET. El giro hacia los servicios ha hecho que en la actualidad el gran negocio de la compañía no sea Windows para el escritorio, sino Azure, la plataforma de servicios en la nube que, paradójicamente, tiene a Linux como sistema de referencia.

Los giros de Microsoft impulsados por Satya Nadella no responden solo a las preferencias del CEO sobre el modelo de negocio, sino también en unas ventas de PC que llevan una década de capa caída, algo que ha sido señalado por Raymond: "El monopolio de Windows se ha convertido en un espectáculo secundario con la caída de las ventas de PC (el único mercado que domina)". De hecho, el propio Nadella ha reconocido que Windows ya no es lo más importante para Microsoft, por lo que intuir que la corporación irá destinando poco a poco menos recursos a su sistema de escritorio parece lógico. Pero todo apunta a que Windows, si muere, lo hará matando.

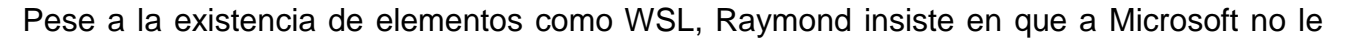

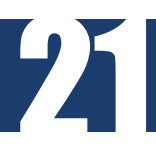

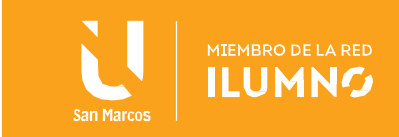

conviene continuar con el desarrollo activo de Windows para el escritorio: "Esto significa que el desarrollo continuo de Windows es algo que Microsoft preferiría no hacer y en su lugar sería mejor que invirtieran más capital en Azure". Sin embargo, a Raymond parece que se le olvida que el gigante de Redmond genera dinero con Windows 10 a través de distintas vías más allá de la venta de licencias.

Sobre lo de convertir a Windows en una capa de emulación que funcionaría sobre Linux, Raymond señala a la posible existencia de una capa de compatibilidad similar a Proton, el Wine precocinado de Valve desarrollado con el propósito de facilitar la ejecución de juegos de Windows en Linux. Sin embargo, esa capa de compatibilidad podría ser un añadido de terceros y privativo frente a lo realizado por Valve y los desarrolladores de Wine, lo que seguiría otorgando un fuerte poder a Microsoft.

Otro punto que señala Raymond es el próximo lanzamiento de Microsoft Edge para Linux, el primer navegador web de Microsoft que ofrece soporte oficial para el sistema Open Source. Este movimiento tiene más de simbólico que de hito tecnológico, ya que Microsoft Edge se basa ahora en Chromium, una tecnología que cuenta con soporte para Linux desde hace muchos años, si bien avanza porque Red Hat está tirando del carro con Firefox.

WSL no es el triunfo de Linux, sino «adoptar, extender y extinguir»

Windows Subsytem for Linux (WSL) es una de las tecnologías más controvertidas que ha desarrollado Microsoft en los últimos tiempos. Mientras que unos lo interpretan como un triunfo para GNU/Linux, para otros es la clásica maniobra de las tres E (embrace, extend and extinguish o adoptar, extender y extinguir).

Eric S. Raymond cuenta que "WSL permite que los binarios de Linux no modificados se ejecuten en Windows 10. Sin emulación, sin capa de corrección, simplemente se ejecutan. Los desarrolladores de Microsoft ahora están implementando funciones en el kernel de Linux para mejorar WSL. Y eso apunta en una dirección técnica fascinante. Para entender por qué,

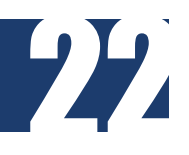

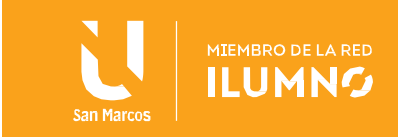

debemos notar cómo ha cambiado el flujo de ingresos de Microsoft desde el lanzamiento de su servicio en la nube en 2010 (en referencia a que Azure es la principal fuente de ingresos)." Si bien WSL permite ejecutar un sistema operativo GNU/Linux completo en Windows 10, ¿es un triunfo para GNU/Linux el haber sido convertido en una aplicación que se ejecuta en Windows 10? Seamos honestos, esto no es ninguna victoria, sino una claudicación en toda regla. Además de la clara maniobra de adoptar, extender y extinguir, la existencia de WSL se justifica en el hecho de que GNU/Linux le está comiendo aparentemente el terreno a Windows en el campo de la Inteligencia Artificial.

Microsoft está sacando a Vulkan del mercado a toda costa y a cualquier precio Que Microsoft haya comprado Zenimax (Bethesda e id Software) es una clara muestra que Windows morirá matando, porque aparte de las implicaciones que tiene dicha operación contra los intereses de Sony PlayStation y Google Stadia, de cara a GNU/Linux esto podría tener una consecuencia: sacar de la competencia a la única desarrolladora de juegos AAA que ha hecho una apuesta sin cuartel por Vulkan, id Software.

Vulkan, gracias a que es multiplataforma y trabaja a más bajo nivel que otras API gráficas, abre la puerta no solo a portar más fácilmente los juegos a GNU/Linux, sino también a facilitar la ejecución de videojuegos de Windows en Linux, cosa que se ha demostrado muchas veces con Doom 2016. Cuanto más dificulte Microsoft la adopción de Vulkan, más dependientes serán los usuarios de GNU/Linux de traductores como DXVK y VKD3D, que requerirán de modificaciones adicionales para ejecutar los juegos a una calidad al menos cercana a la de Windows.

Por otro lado, recientemente hemos sabido que la infraestructura de Amazon Luna se basará en Windows y NVIDIA con el objetivo de facilitar los ports lo máximo posible, así que ya puede ir Google espabilando con Stadia, porque Amazon se ha limitado a ofrecer a los desarrolladores aquello a lo que están acostumbrados. Conclusión

Eric S. Raymond finaliza su entrada con un "y Linux ganará la guerra de los escritorios, no

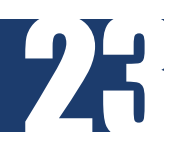

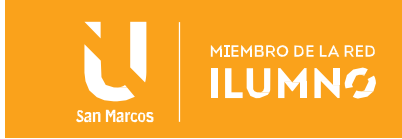

al desplazar a Windows, sino por apropiación. Quizás tuvo que ser así siempre". Como ya he expuesto, está claro que Microsoft está maniobrando para que Windows siga ahí por mucho más tiempo, o al menos todo el tiempo que pueda.

No hace falta ser un genio para suponer que Microsoft ha preparado el terreno para el posible socavón que le provocará Windows en un futuro, y es que a la compañía le interesa que su sistema de escritorio siga siendo usado por el público general para así generar dependencia de sus tecnologías, cosa que le permite abonar el terreno y hacer que el mercado siga girando en torno a sus imposiciones tecnológicas.

Es obvio que el gigante de Redmond se está preparando para cualquier escenario viendo que ha portado incluso algunas de sus aplicaciones gráficas más destacas a GNU/Linux, pero también el hecho de que Windows sigue siendo una prioridad (que no lo más importante) y que morirá matando y provocando todo el daño posible.

Para terminar, debido a fracasos como el de Mixer, algunos están empezando a atisbar el regreso de la vieja Microsoft, esa dirigida por Bill Gates y Steve Ballmer que fue acusada muchas veces de llevar a cabo prácticas monopolísticas.

Es muy importante el conocer sobre las bondades de cada sistema operativo y luego analizar el servicio que se debe implementar y al conocer que nos da cada sistema operativo el poder decidir cuál de todos implementar.

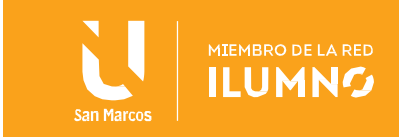

## <span id="page-25-0"></span>Conclusiones y recomendaciones

Con el transcurso del tiempo avanzadas tecnologías e invenciones han dado a conocer nuevas creaciones que son de gran evolución para el computador, esta se ha dado por diferentes componentes que han surgido partir de la invención del computador.

El sistema operativo es un conjunto organizado de programas que permite controlar las operaciones generales del computador, facilita el uso de operaciones crea y mantiene archivos, y permite el uso de dispositivos periféricos, los sistemas operativos mas conocidos son: cp/m, ms-dos, os/2, unix y xenix.

Windows es el nuevo sistema operativo de la Microsoft que ofrece todas las herramientas necesarias para el trabajo diario con el computador.

La versión Windows es más potente y proporciona al usuario plataforma de trabajo mas sólida, estas a medida de su actualización ofrecen nuevas bondades para el mejor uso.

Hoy en día podemos contar y confiar con las siguientes versiones de Windows: Windows 95 Windows NT Windows 98 windows2000 Windows me Windows XP, Windows 7 y su ultima version Windows 10.

Se puede decir que los sistemas operativos siguen evolucionando. Además, que todos los Sistemas Operativos modernos son multitarea y pueden ejecutar varios procesos simultáneamente. En la mayoría de los ordenadores sólo hay una CPU, un Sistema Operativo multitarea crea la ilusión de que varios procesos se ejecutan simultáneamente en la CPU.

En general se puede decir que los sistemas operativos propietarios están en igualdad de condiciones frente a la seguridad que los sistemas operativos libres que acaban de presentarse.

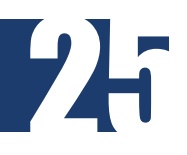

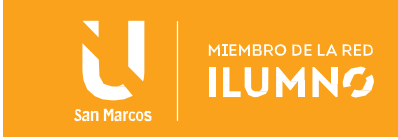

## <span id="page-26-0"></span>Referencias bibliográficas

Roberto Adeva. (2020). Qué es Windows e historia del famoso sistema operativo, direccion de extraccion (https://www.adslzone.net/reportajes/software/que-es-windows/)

Eduardo Medina. (2020). ¿Convergerán Linux y Windows en un único sistema operativo? Así sería la victoria de Linux en el escritorio. direccion de extraccion (https://www.muylinux.com/2020/09/28/linux-windows-convergencia-escritorio/)

David Onieva. (2020). Da más utilidad a Windows 10 gracias a sus características opcionales. direccion de extracción (https://www.softzone.es/windows-10/como-sehace/caracteristicas-opcionales-windows/)

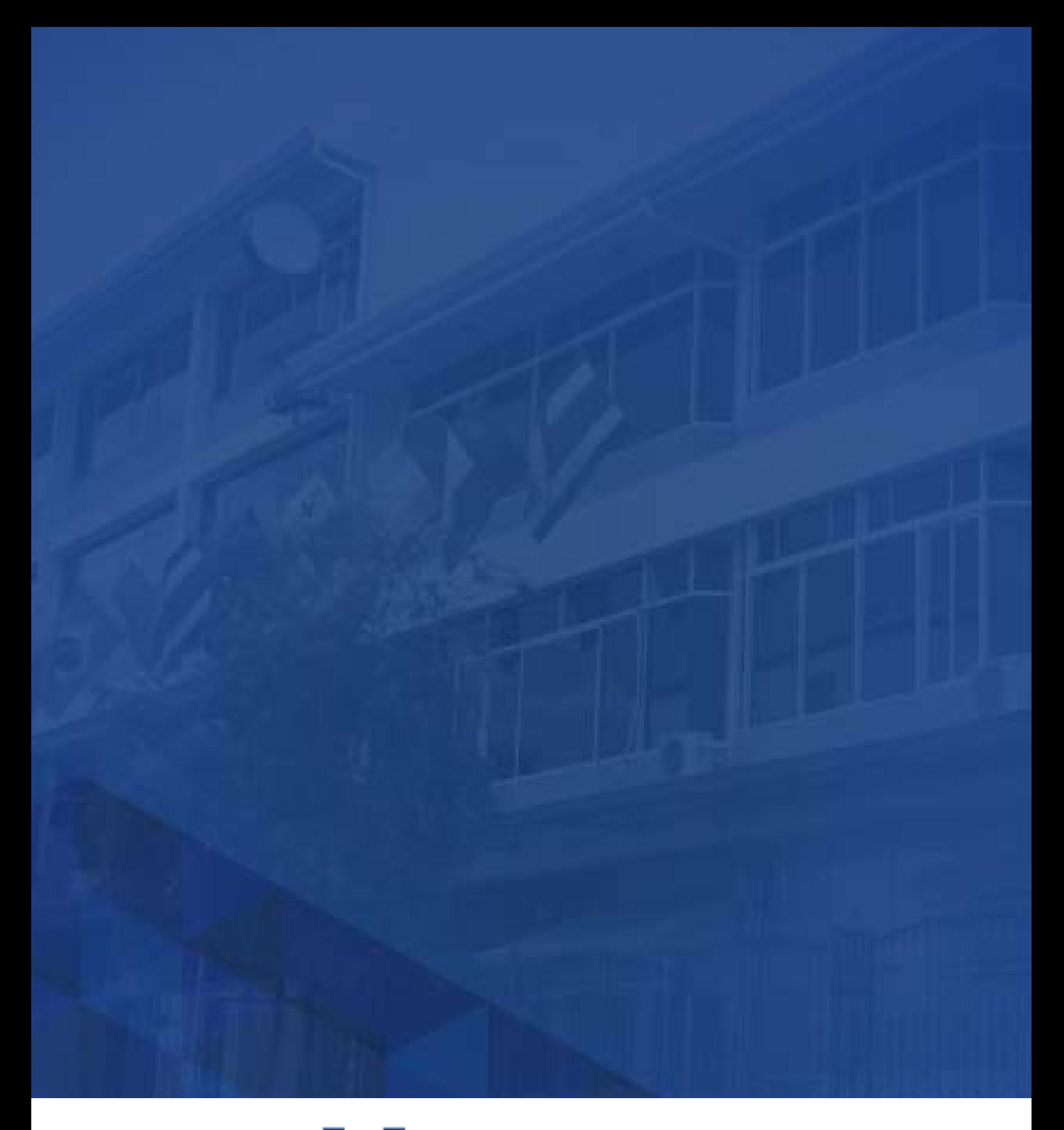

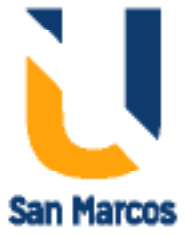

**www.usanmarcos.ac.cr** San José, Costa Rica